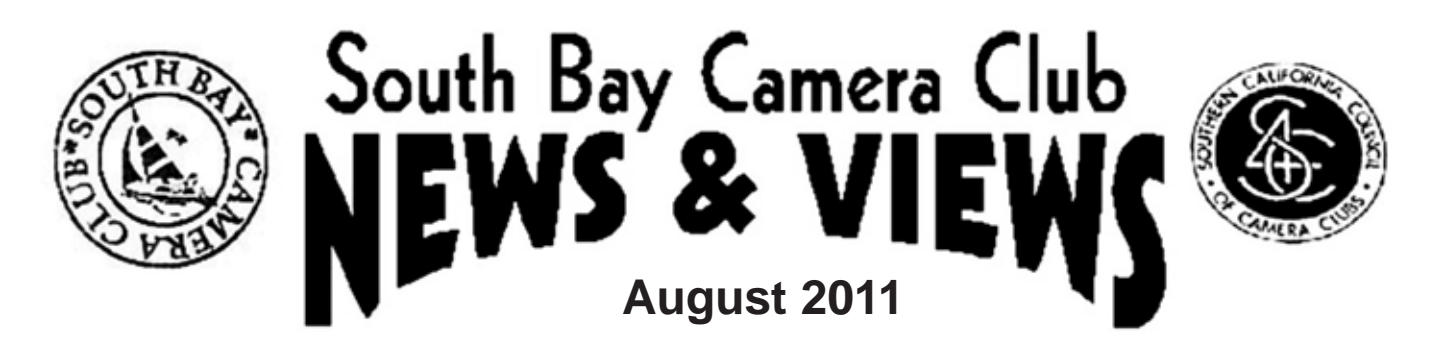

*www.sbccphoto.org A great resource!*

The South Bay Camera Club is a non-profit social club providing for its members activities involving photography and continuing education in all types of photographic technique. Regular meetings are held on the  $2^{nd}$  and  $4^{th}$ Monday of each month (unless otherwise noted) at the Zamperini Field (Torrance Airport) Administration Building Meeting Room, 3301 Airport Drive. at 7:30 p.m. President: Harry Korn (805-340-3197, hdkorn1@yahoo.com); VP and Membership Chair: Lynne Alexander (562-420-9312, lynnealexander@verizon.net); Treasurer: Chuck Greenwood (310-641-1178, musicachuck@sbcglobal.net); Secretary: Mike Calabrese (310-546-2118, mjc@gmail.com); News & Views Editor: Bill Berry (310-378-9511, wh.berry@verizon.net). Mailing address: South Bay Camera Club, P.O. Box 1213, Torrance, CA, 90505: Web site: www.sbccphoto.org.

# *SERVING THE SOUTH BAY SINCE 1944*

**Welcome back to another entertaining and educational year with the South Bay Camera Club. Due to upcoming expenses for equipment, the Board has decided that dues this year will be \$45 for the year with no family discounts. Please see the new treasurer, Chuck Greenwood, to get an information form and give him your check for the dues. Please fill out the information form LEGIBLY so there is no delay in sending club information to you by e-mail, phone, or regular mail. As usual, the grace period for paying dues will extend to the end of September. After that unpaid memberships will be dropped.**

**EVENT SCHEDULE: Here is the schedule of meetings and other events for the next few weeks. All regular meetings are held at 7:30 PM at the Torrance Airport Meeting Room (Zamperini Field), unless otherwise noted. Other events are scheduled as indicated.**

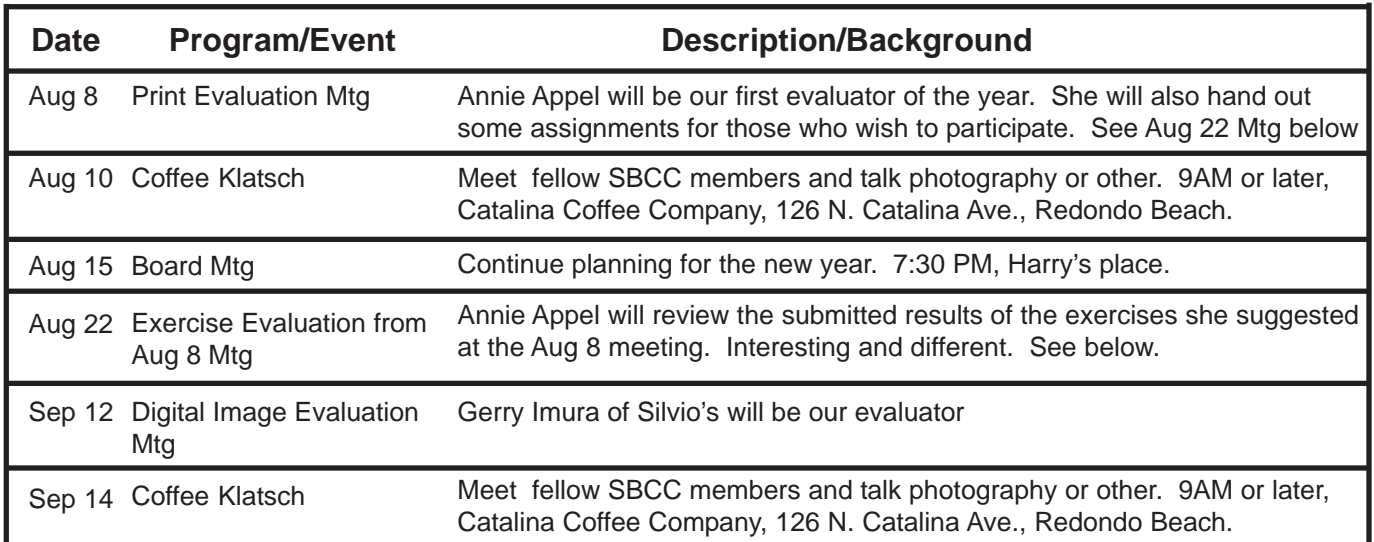

## **The Annual Awards Banquet was held June 27 at the Sizzler**

A lusty crowd of about 45 attended the banquet. The new officers were sworn in. These are:

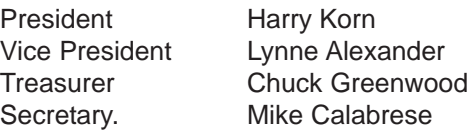

Image awards were presented as follows:

### **SBCC 2010-2011 Digital Images**

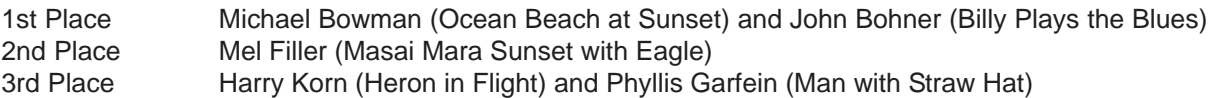

### **SBCC 2010-2011 Prints**

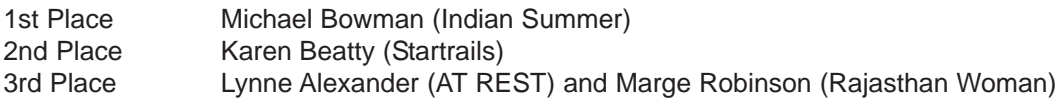

#### **Scavenger Hunt**

1st Place Karen Cox

An excellent program of several short-subject slide shows produced by members was shown. It was a wonderful closing for the 2010-2011 club year. Thanks to everyone who helped make this a memorable occasion, and special thanks to the chairman, Marge Robinson.

## **SBCC Gallery Exhibit in November**

We will be holding an exhibit in cooperation with the Posters LTD. Gallery, 950 Aviation Blvd., Hermosa Beach. The exhibit will take place in November. The object is to MAKE SALES for members!! If you are interested in showing some work, contact Phyllis Garfein, phtljerr@verizon.net, 310-376-1418.

### **Print Evaluation with Annie Appel on August 8 will lead to continuation program**

Our evaluator for prints at the meeting was our good friend Annie Appel, professional photographer from San Pedro and print and printing evaluation expert at Silvio's. Annie surprised us by leaving a set of exercises to be worked on by our members --- the results will be shown at the next meeting, August 22 and discussed by Annie. Chose one or more of the exercises, and show what you want at the coming meeting. Bring the images either as prints or as digital JPEG images on CD or a flash drive. Annie left us a sheet of instructions which is given in toto below, except for some minor correction of typos.

Annie's Instruction Sheet

The only real voyage of discovery consists not in seeking new landscapes but in having new eyes. Marcel Proust

#### **Find the Alphabet in the Everyday**

Photography is a learned skill just like playing the violin or learning to play golf. It takes practice, consistent effort, and hard work. And, it takes seeing the world in new ways. Compelling pictures are not a matter of what you see, but rather, how you see.

This exercise is a great way to change the way you see and you can do it any time. In fact, it's a good idea to get in the habit of doing this on a regular basis. The idea is to take pictures of everyday objects that look like letters of the alphabet. See if you can go all the way from A through Z.

Keep in mind that this is just an exercise on the path to making great pictures. You may or may not get a picture you are happy with in this exercise, but that's not the point. The point is to start to make a conscious shift in the way you see the world.

As you start to look at your everyday surroundings with a new perspective, and you do it on a regular basis, you start to see a shift in the way you see things. Then when you pick up your camera, you'll have a different perspective than you did before. And the whole idea in photography is to show us something we've seen before in a way that we've not seen.

#### **Take Just One Shot**

Go somewhere or get someone to photograph, and only take one single picture. No practice shots. No do-overs. Just one photograph. Endeavor to make it the very best picture you can make. This will cause you to slow down, be deliberate, and to think about what you are doing. The idea is to teach you to really think about what kind of pictures you want to take. Imagine that you have only one frame left of film or one last image on your memory card. Creating portraits is a particularly thrilling experience when done from this framework.

#### **Rule of Thirds Revisited**

Too often, photographs have their subject placed smack in the middle, making the image look dull and uninteresting. A simple shift in composition can change all that. The Rule of Thirds is probably one of the cardinal rules of composition. Mentally divide your viewfinder or LCD screen into thirds using two vertical and two horizontal lines to create nine small rectangles and four points where the lines intersect. It has been repeatedly shown that by placing objects over these intersections, a pleasing and balanced arrangement often results, whether the composition is horizontal or vertical. When an image's center of interest is placed at one of these intersections, balance in the picture can often be achieved by placing a secondary object (known as a "counterpoint") at the opposing intersection.

As mentioned earlier, the "Rule of Thirds" is not a rule at all; it's a guideline, intended to help you when you are uncertain as to the placement of elements in a scene when you are framing the picture. By ignoring the rule, you may still have a great picture, depending on the content of the image and how well its elements are balanced. For example, if you want your viewer to ignore all other parts of your composition, then place your center of interest smack in the middle, like a bull's eye. The important thing is to note the reasons for object placement in your images. Knowing why you do something and what affect it will have leads to good composition.

For this workout, shoot the same image twice. Simply shoot a second version of your photo adjusting the composition and the meaning of the image by placement in the frame utilizing the rule of thirds.

Bill Berry Editor, SBCC News & Views